## **NHSN v8.9 (April 28, 2018) Release Notes**

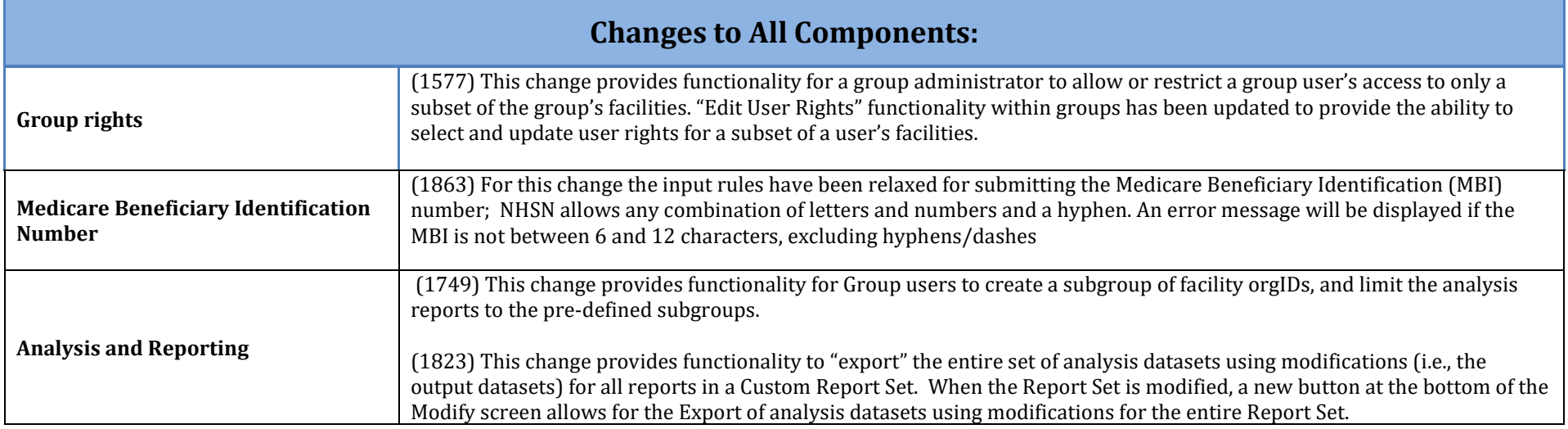

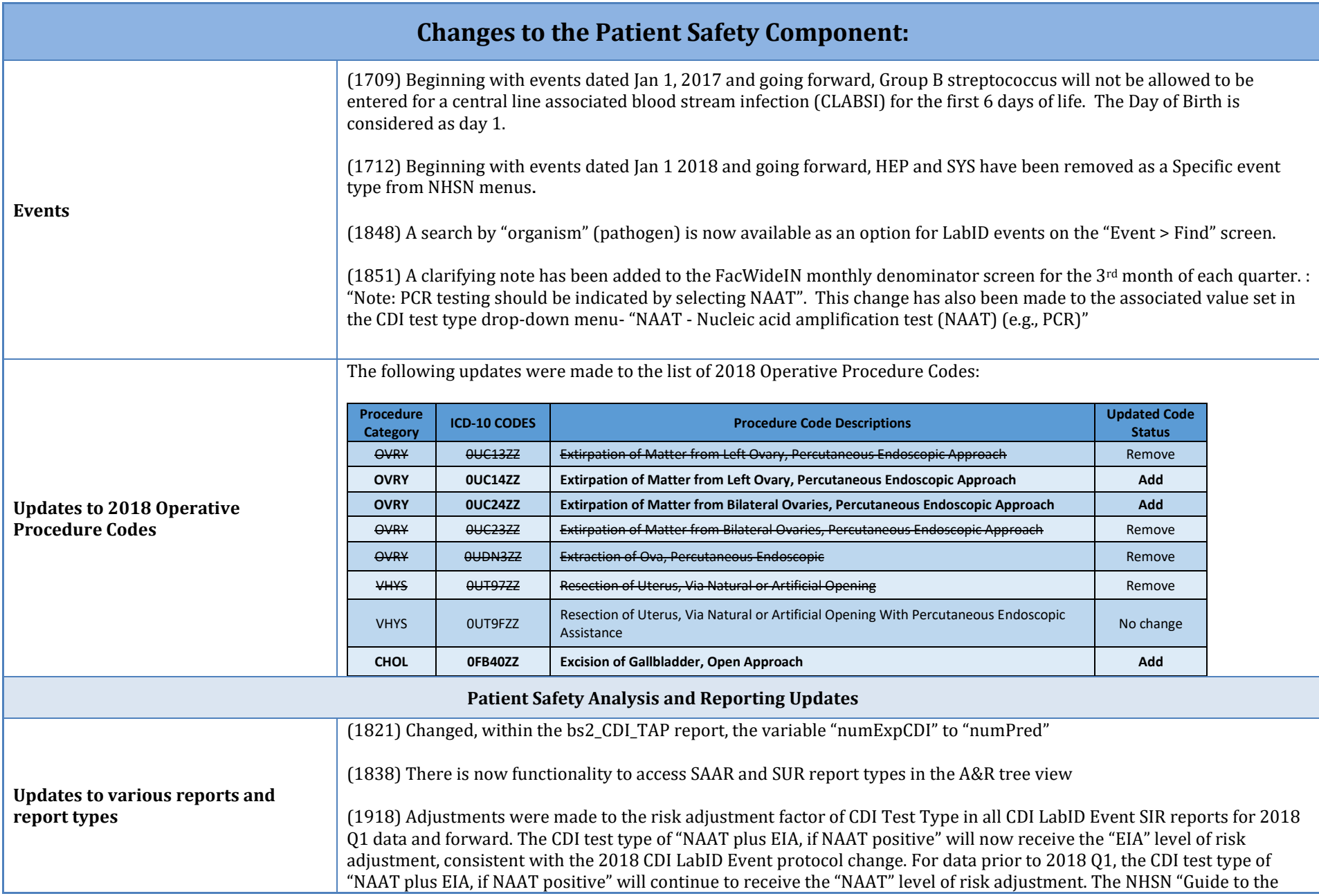

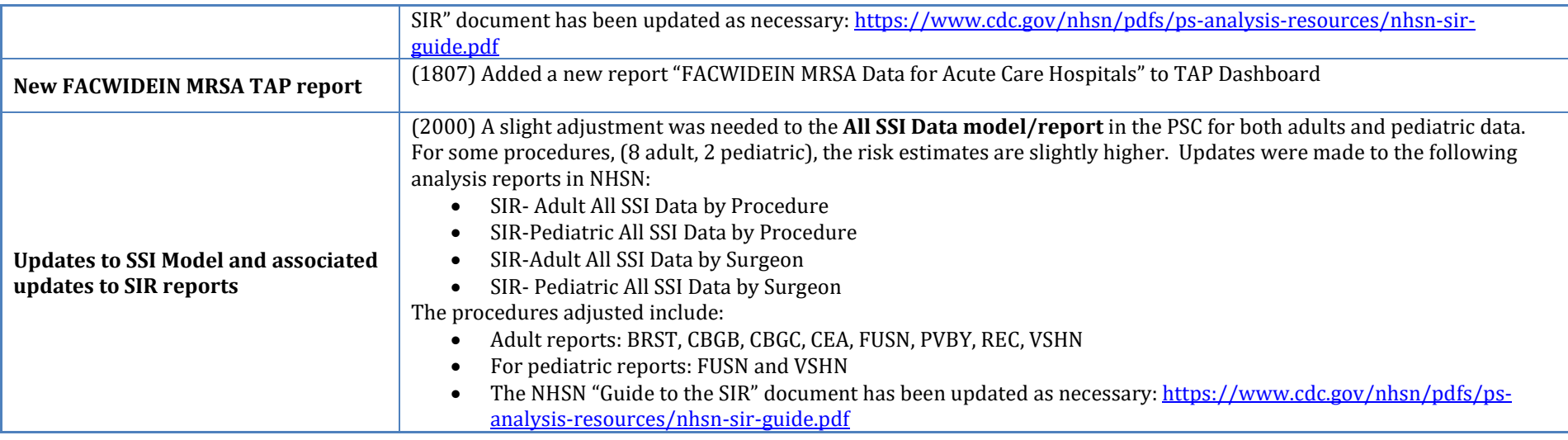

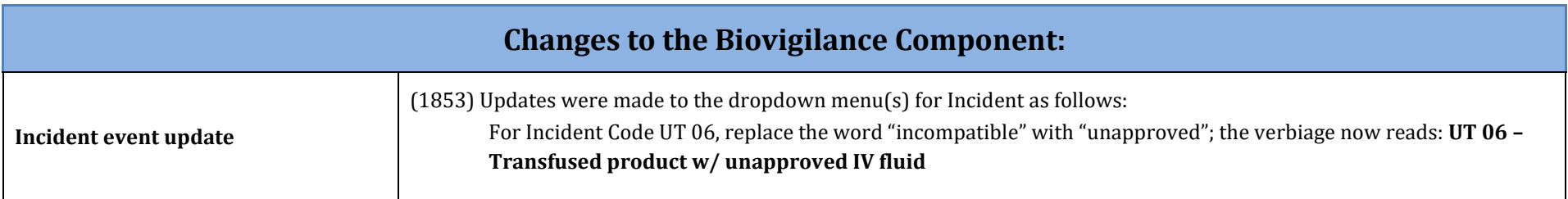

## **No Changes were made to the Healthcare Personnel Safety Component:**

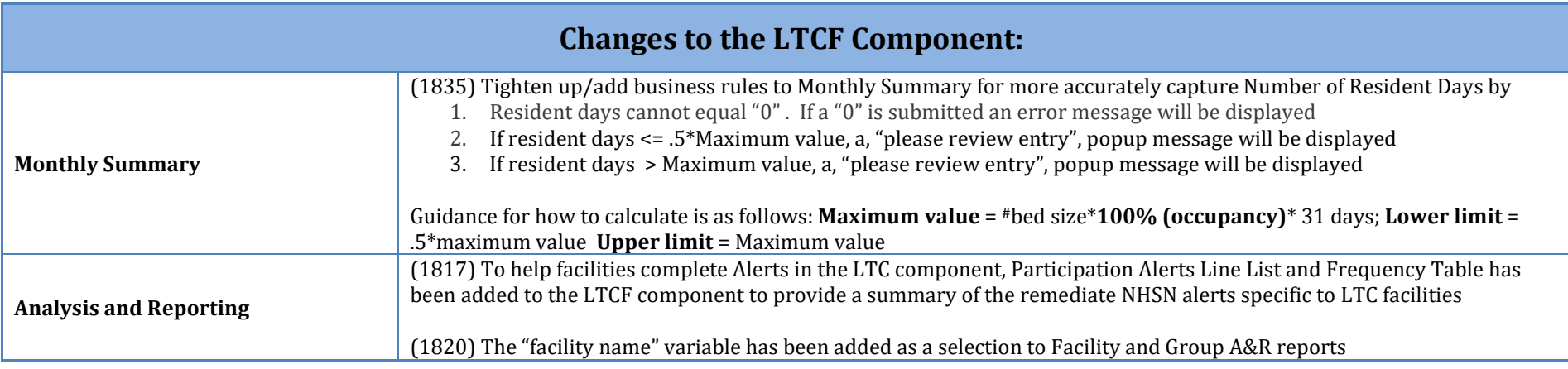

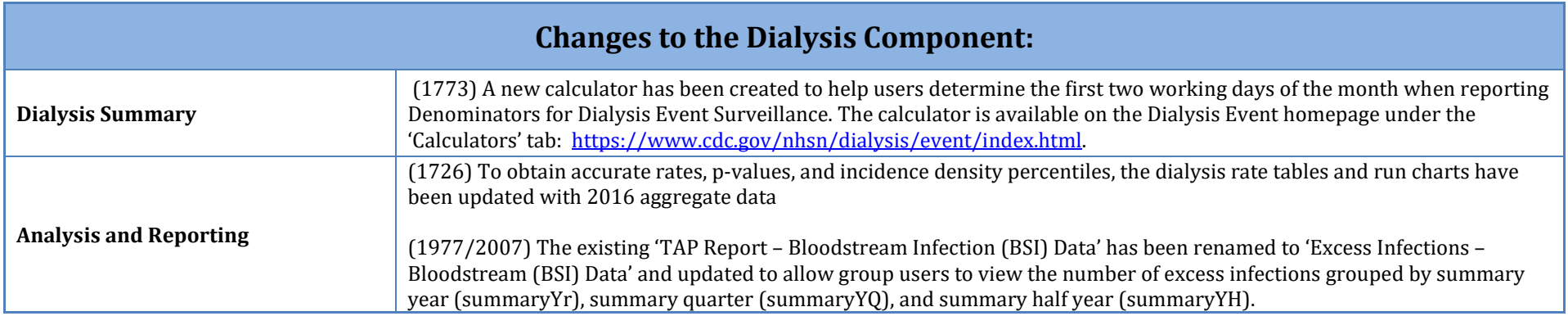

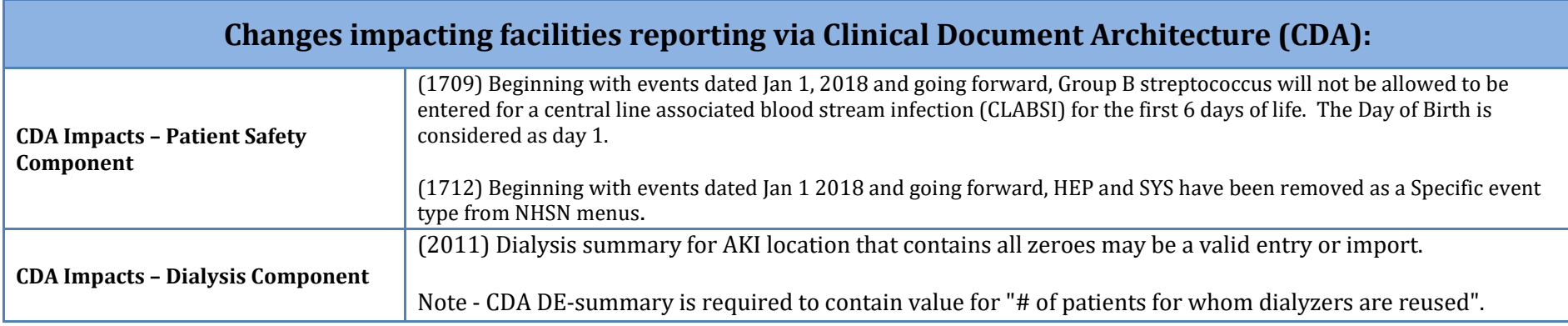